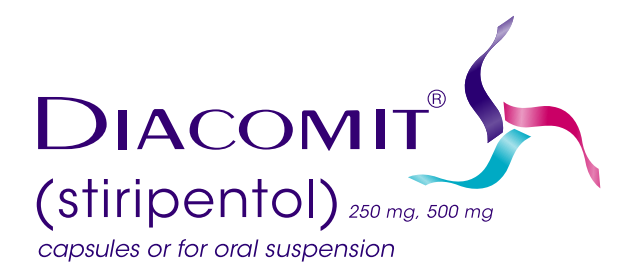

# **MAKE THE DIACOMITMENT IN 3 STEPS**

Follow these three steps to get your patient started on DIACOMIT® (stiripentol) today. Make a photocopy of this checklist or download more copies at **[diacomit.com/resources](http://diacomit.com/resources)**.

### **1. FAX THE FOLLOWING TO THE SPECIALTY PHARMACY AT 833-871-4137**

- A completed Patient Enrollment Form, available at **[diacomit.com/PEF](http://diacomit.com/PEF)**.
- $\Box$  A copy of your patient's insurance card (front and back).

 $\square$  A prescription with clear dosing and titration instructions.

- » DIACOMIT is available in 250 mg and 500 mg dosages in either capsules or fruit-flavored powder to be mixed in water.
- » The recommended oral dosage is 50 mg per kilogram per day, divided into 2 or 3 doses daily, based on age and weight.
- $\Box$  Your patient's medical records.
	- » Ensure your patient's chart has a Dravet diagnosis code:
		- Dravet syndrome **(G40.83)**, polymorphic epilepsy in infancy (PMEI) or severe myoclonic epilepsy in infancy (SMEI)
		- Dravet syndrome, intractable, with status epilepticus **(G40.833)**
		- Dravet syndrome, intractable, without status epilepticus **(G40.834)**
- $\Box$  List of your patient's current medications.

## **2. COMPLETE PRIOR AUTHORIZATION REQUEST (IF APPLICABLE)**

 $\Box$  Work with the specialty pharmacy to complete and submit required payer forms.

- $\Box$  If needed, complete a letter of medical necessity. A sample is available at **[diacomit.com/necessity-letter](http://diacomit.com/necessity-letter)**.
- $\Box$  If needed, complete a letter of appeal. A sample is available at **[diacomit.com/appeal-letter](http://diacomit.com/appeal-letter)**.

#### **3. STAY CONNECTED AND FOLLOW UP**

- $\Box$  Notify your patient or their caregiver that the specialty pharmacy will reach out to coordinate shipment and delivery.
- $\Box$  Save the Biocodex By Your Side number. Reach us at 833-248-0467, Monday – Friday, 8 a.m. – 8 p.m. Eastern time.

#### Please review the full Prescribing Information at **[diacomit.com/PI](http://diacomit.com/PI)**.